# Für Numerik optimierte Vektoren (<valarray>)

#### Vereinbarung und Operationen

Im folgenden steht T für den Valarraykomponententyp,  $t$  für ein Objekt vom Datentyp  $T$ , ptr für einen Zeiger auf konstantes  $T$  (const T\*), i und n sind vorzeichenlose ganze Zahlen (vom Typ size\_t), k eine ganze Zahl vom Typ int und  $f$  eine Funktion mit Parameter vom Typ  $T$ .

```
Operation Wirkung
valarray<T> a vereinbart leeres Valarray
valarray <T> a(n) vereinbart Valarray aus n Komponenten, jeweils nach
                                 Voreinstellung für T initialisiert
valarray \forallT> a(t,n) vereinbart Valarray aus n Komponenten, jeweils mit
                                 t (vom Datentyp T) initialisiert
valarray \forallT> a(ptr,n) vereinbart Valarray aus n Komponenten, initialisiert
                                 mit den ersten n Werten, auf die ptr zeigt
valarray<T> a = {t_0 ... ,t_{n-1}}^*vereinb. Valarray a mit Dim. n und Komp.werten t_0, \ldots, t_{n-1}valarray<T> a\{t_0 \ldots, t_{n-1}\}^*∗ "
valarray (T) a(b) vereinb. Valarray a mit Dim. und Komp.werten von b
a[i] Komp.wert zum Index i (ganzzahlig, vorzeichenlos)
a=\{t_0 \ldots, t_{n-1}\}^*Zuweisung: a_i = t_i (i = 0, \ldots, n-1), n Dimension von a
a=b a=t Zuweisung (komponentenweise)
a==b a!=b a>b a<br a<=b a>=b Vergleiche komponentenweise
a=t a!=t a>t a<t a<=t a>=t wie oben
t==a t!=a t>a t<a t<=a t>=a wie oben
a+b a-b a*b a/b a%b +a -a arithmetische Operationen komponentenweise
a+t a-t a*t a/t a%t wie oben
t+a t-a t*a t/a t%a wie oben
a+=b a-=b a*=b a/=b a%=b wie oben
a^{+}=t a^{+}=t a^{+}=t a^{0}=t wie oben
a&b a|b a^b ~a a<<b a>>b a&&b a||b !a Bitoperatoren und logische Operatoren komp.weise
a&t a|t a^t a<<t a>>t a&&t a||t wie oben
t&a t|a t^a t<<a t>>a t&&a t||a wie oben
a = b a = b a \ge b a \le b a \le b wie oben
ak=t a =t a\geq =t a\lt=t wie oben
sin(a) cos(a) tan(a) trigonometrische Funktionen komp.weise
asin(a) acos(a) atan(a) trigonometrische Umkehrfunktionen komp.weise
exp(a) sinh(a) cosh(a) tanh(a) Exp.fkt. und hyperbolische Funktionen komp.weise
abs(a) sqrt(a) log(a) log10(a) Betrag-, Wurzel- und logarithm. Funktionen komp.weise
pow(a,b) pow(a,t) pow(t,a) Potenzfunktion komponentenweise
atan2(a,b) atan2(a,t) atan2(t,a) Argumentfunktion komponentenweise
a.size() Anzahl der Komponenten
a.min() a.max() kleinster bzw. größter Komponentenwert
a.sum() Summe (eines nichtleeren Valarrays)
a.shift(k) liefert um k Positionen verschobenes Valarray
                                 nachgeschoben werden nach Voreinst. für T init. Werte
a.cshift(k) liefert um k Positionen rotiertes Valarray
a.apply(f) liefert Valarray, auf das komp.weise f angewendet wurde
a.resize(n) ¨andert Komponentenzahl, initialisiert alle Komp. neu (!!)
a \cdot \text{resize}(n, t) wie a \cdot \text{resize}(n), jedoch Initialisierung mit t
```
Vorsicht: Andere Argumentreihenfolge in valarray  $T > a(t,n)$  als in vector  $T > a(n,t)$ !

```
Beispiel:
#include <iostream>
#include <valarray>
using namespace std;
int main()
{
  size_t i;
  valarray<double> a(5), b={1.0,2.0,3.0,4.0,5.0};
  cout \lt\lt "a: ";
  for (i=0; i<5; ++i)cin \gg a[i];
  cout \langle \cdot \rangle "skalar(a,b) = " \langle \cdot \rangle (a*b).sum() \langle \cdot \rangle endl;
  return 0;
}
```
### Indexmengen (<valarray>)

Die Datentypen slice und gslice dienen zur Beschreibung von Indexmengen von Valarrays. Für diesen Zweck können auch boolesche Valarrays und Valarrays vom Indextyp (size\_t) eingesetzt werden.

Im folgenden bezeichnet a ein Valarray, s ein Slice, g ein verallgemeinertes Slice, bv ein Valarray vom Komponententyp bool und iv ein Valarray vom Komponententyp size\_t. i0, h und n sind vorzeichenlose ganze Zahlen vom Typ size\_t, hv und nv Valarrays vom Komponententyp size\_t der Länge  $L$ .

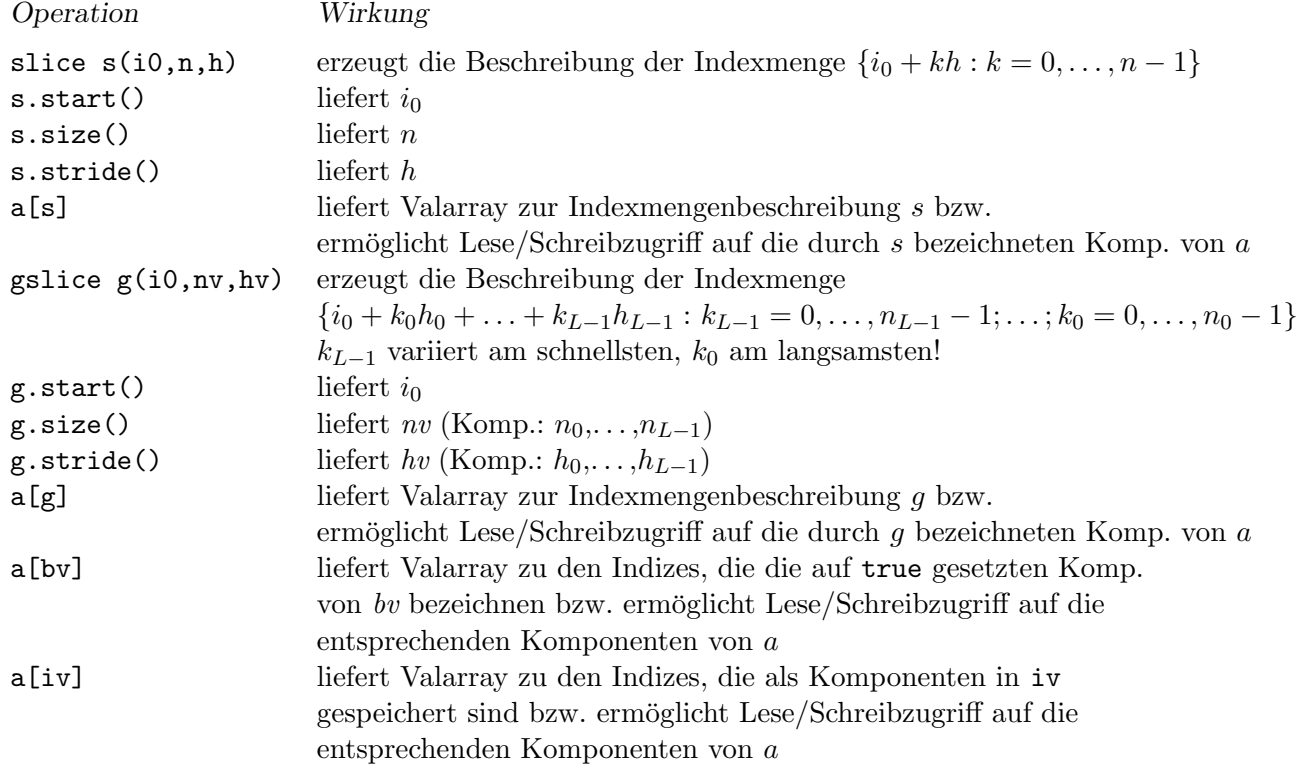

# Matrixtyp mit Elementzugriff per [ ][ ] ohne Slices

```
Bsp.: Matrixtyp ohne Slices
#include <iostream>
#include <valarray>
#include <iomanip>
using namespace std;
template<class T> class zeile {
 private:
   int i,n; \frac{1}{2} // Zeilenindex, Spaltenzahl
   valarray<T>& v;
 public:
    zeile<T>(int i_,int n_,valarray<T>& v_) : i(i_),n(n_),v(v_) { }
   T& operator[](int j) { return v[i*n+j]; }
};
template<class T> class konstzeile {
 private:
   int i,n; \frac{1}{2} // Zeilenindex, Spaltenzahl
    const valarray<T>& v;
 public:
   konstzeile<T>(int i_,int n_,const valarray<T>& v_) : i(i_),n(n_),v(v_) { }
   T operator[](int j) const { return v[i*n+j]; }
};
template<class T> class matrix {
 private:
   int m,n; \frac{1}{2} // Zeilenzahl, Spaltenzahl
   valarray<T> v;
 public:
   matrix<T>(int m_=0, int n_=0): m(m_), n(n_), v(m_*n_) {}
   zeile<T>
operator[](int i)
{ return
\text{zeile}(\text{I},\text{n},\text{v});}
   konstzeile<T> operator[](int i) const { return konstzeile<T>(i,n,v); }
   size_t nzeil() const { return m; }
   size_t nspalt() const { return n; }
};
int main()
{
 const int m=3,n=4;
 matrix<double> a(m,n);
 cout << "nzeil=" << a.nzeil() << " nspalt=" << a.nspalt() << endl;
 for (int i=0; i\le m; ++i) for (int j=0; j\le n; ++j) a[i][j]=i*i+j;for (int i=0;i<m;++i) {for (int j=0;j<n;++j) cout<<setw(4)<< a[i][j]; cout<<endl;}
 const matrix<double> b(a);
 cout << "nzeil=" << b.nzeil() << " nspalt=" << b.nspalt() << endl;
 for (int i=0;i<m;++i) {for (int j=0;j<n;++j) cout<<setw(4)<< b[i][j]; cout<<endl;}
 return 0;
}
```
### Hilfsklasse slice array

Slice arrays sind Hilfsklassen, um auf die durch Slices spezifierten Komponenten von Valarrays zuzugreifen. Insbesondere wird damit die Zuweisung  $a[s] = b$  für Valarrays  $a, b$  und Slices  $s$ möglich. Ein Slice array enthält typischerweise die Datenkomponenten eines Slices und einen Verweis auf ein Valarray (vgl. Stroustrup - Die C++-Programmiersprache (2000) 22.6.4). Für Slice arrays gibt es keinen Standardkonstruktor, statt dessen werden Sie durch a[s] (oder über andere Slice\_arrays) erzeugt.

Deklarationen für Valarrays, Slice arrays und Slices

```
template<class T> class valarray {
 public:
   valarray<T>(); \frac{1}{2} // Standardkonstruktor
   explicit valarray<T>(size_t); // Konstruktor: valarray<T> a(n);
   valarray<T>(const valarray<T>&); // Kopierkonstruktor
   valarray<T>(const slice_array<T>&); // Typumw. slice_array->valarray
        :
   valarray<T>& operator=(const valarray<T>&); // a = b
   valarray<T>& operator=(const slice_array<T>&); // a = s_b
        :
   T operator[](size_t) const; // a[i] fuer konst. a
   T\& operator[] (size_t); // a[i]
   valarray<T> operator[](slice) const; \frac{1}{8} // a[s] fuer konst. a
   slice_array<T> operator[](slice); \frac{1}{16} // a[s]
        :
};
class slice {
 public:
   slice(); \frac{1}{2} // Standardkonstruktor
   slice(size_t, size_t, size_t); // Konstruktor: slice s(x0,n,h);
   slice(const slice&); \sqrt{2} // Kopierkonstruktor
   size_t start() const; \frac{1}{2} // Liefert x0
   size_t size() const; \frac{1}{2} // Liefert n
   size_t stride() const; \frac{1}{2} // Liefert h
};
template<class T> class slice_array {
 public:
   slice_array<T>() = delete; \frac{1}{2} // Kein Standardkonstruktor
   slice_array<T>(const slice_array<T>&); // s_a(t_b)slice_array<T>& operator=(const slice_array<T>&) const; // s_a = t_b, aendert die
                                            // Komponenten, auf die s_a verweist
   void operator= (const valarray<T>&) const; // s_a = b
   void operator= \text{(const } \text{Tk)}; \frac{1}{s} = tvoid operator+=(const valarray<T>&) const; // s_a += b
   void operator*=(const valarray<T>&) const; // s_a *= b
        :
};
```